## **CSCI 2010 Principles of Computer Science**

# Data and Expressions

# **Data Types, Variables and Expressions in Java**

We look at the primitive data types, strings and expressions that are formulated using simple operators.

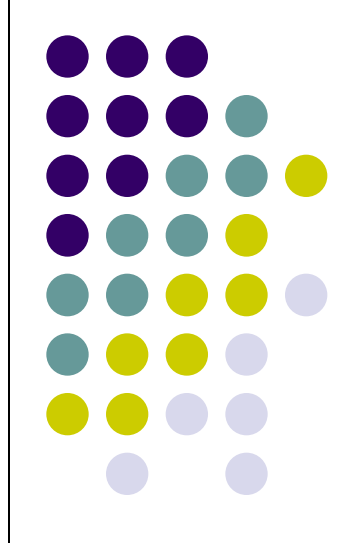

# **Today**'**s Lecture**

- Character Strings
- Variables and Assignment
- Primitive Data Types
- Expressions
- Data Conversion
- Reading Input Data

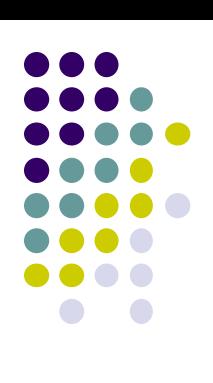

### **Character Strings**

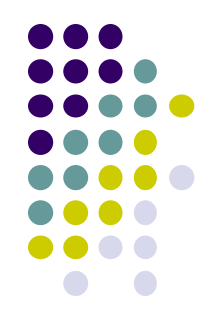

 A string of characters can be represented as a *string literal* by putting double quotes around the text

### Examples

"This is a string literal." "123 Main Street" "X"

- Every character string is an object in Java, defined by the String class
- Every string literal represents a String object

## **The println Method**

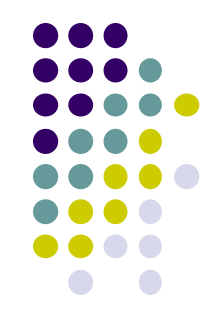

• To print a character string, we invoked the println method

**System.out.println ("Whatever you are, be a good one.");**

 The System.out object represents a destination (the monitor screen) to which we can send output

# **The print Method**

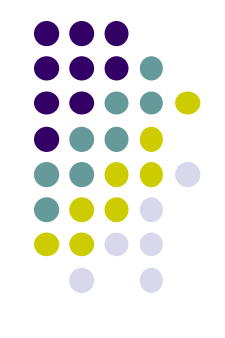

- The System.out object provides another service as well
- The print method is similar to the println method, except that it does not advance to the next line
- Therefore anything printed after a print statement will appear on the same line

# **String Concatenation**

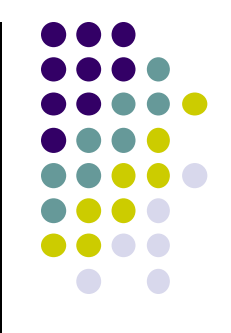

 The *string concatenation operator* (+) is used to append one string to the end of another

"Peanut butter " + "and jelly"

- It can also be used to append a number to a string
- A string literal cannot be broken across two lines in a program

# **String Concatenation**

- The + operator is also used for arithmetic addition
- The function that it performs depends on the type of the information on which it operates
- If both operands are strings, or if one is a string and one is a number, it performs string concatenation
- If both operands are numeric, it adds them
- The + operator is evaluated left to right, but parentheses can be used to force the order

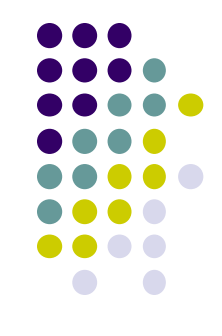

### **Escape Sequences**

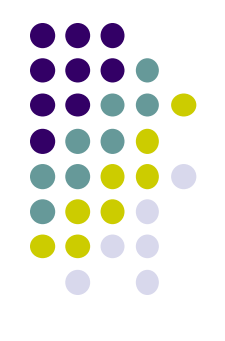

- What if we wanted to print a the quote character?
- The following line would confuse the compiler because it would interpret the second quote as the end of the string

System.out.println ("I said "Hello" to you.");

- An *escape sequence* is a series of characters that represents a special character
- An escape sequence begins with a backslash character  $(\nabla)$ System.out.println ("I said \"Hello\" to you.");

### **Escape Sequences**

### • Some Java escape sequences

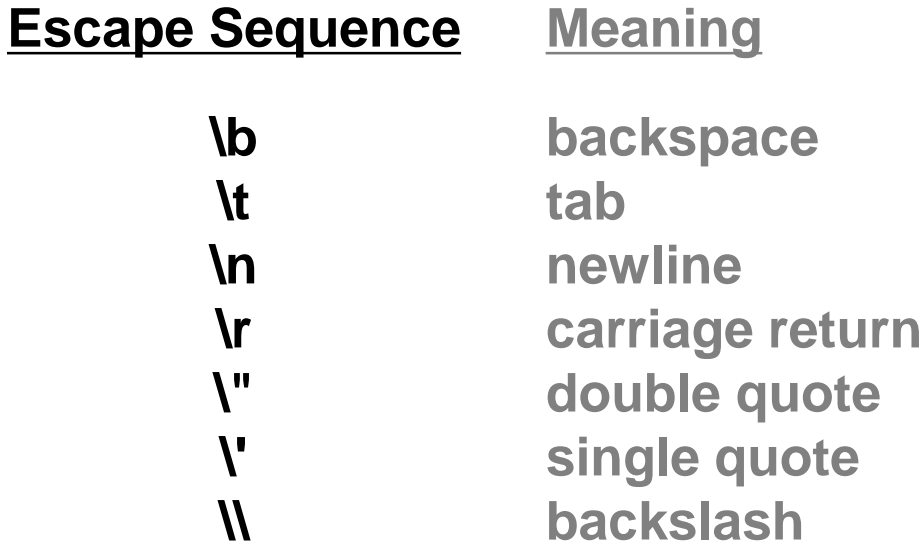

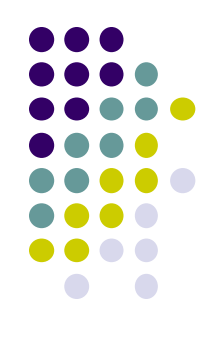

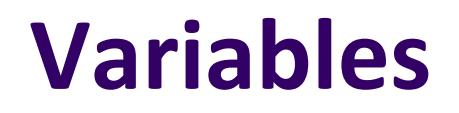

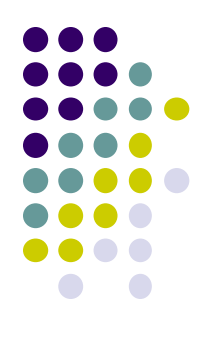

- A *variable* is a name for a location in memory
- A variable must be *declared* by specifying the variable's name and the type of information that it will hold

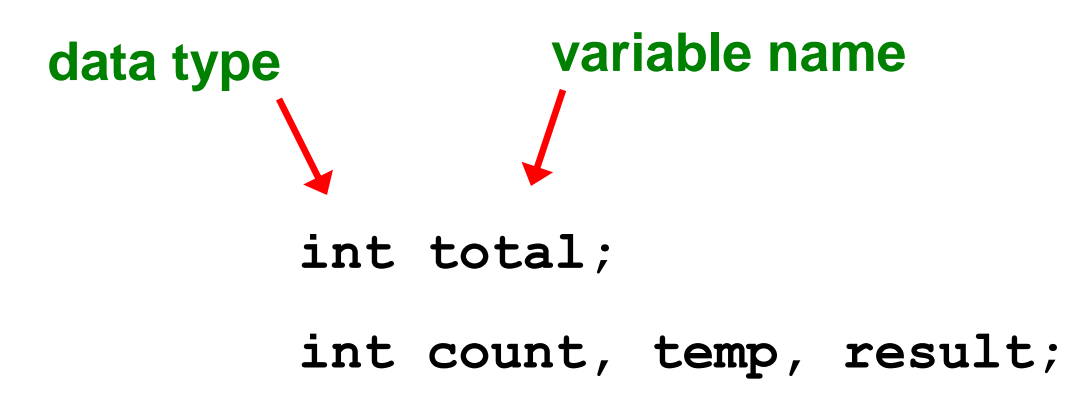

**Multiple variables can be created in one declaration**

# **Variable Initialization**

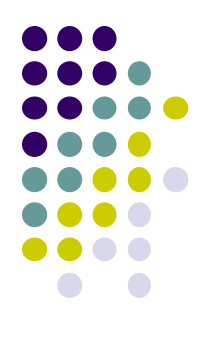

 A variable can be given an initial value in the declaration

> **int sum = 0; int base = 32, max = 149;**

• When a variable is referenced in a program, its current value is used

### 08/09/2013 CSCI 2010 13

### **Assignment**

- An *assignment statement* changes the value of a variable
- The assignment operator is the = sign

### **total = 55;**

- The expression on the right is evaluated and the result is stored in the variable on the left
- The value that was in total is overwritten
- You can only assign a value to a variable that is consistent with the variable's declared type

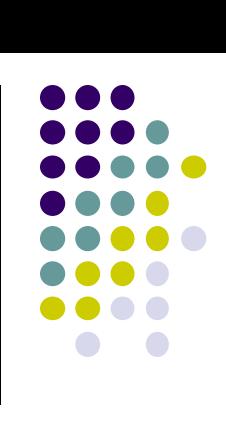

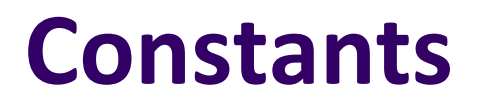

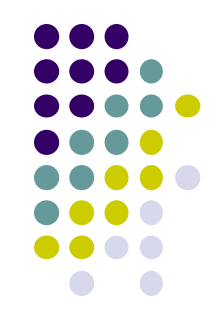

- A constant is an identifier that is similar to a variable except that it holds the same value during its entire existence
- As the name implies, it is constant, not variable
- The compiler will issue an error if you try to change the value of a constant
- In Java, we use the final modifier to declare a constant

final int MIN  $HEIGHT = 69$ ;

### **Constants**

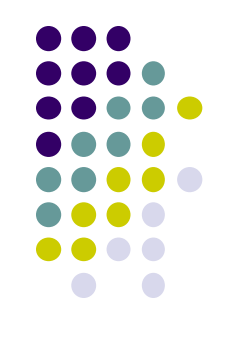

- Constants are useful for three important reasons
	- First, they give meaning to otherwise unclear literal values
		- For example, MAX\_LOAD means more than the literal 250
	- $\bullet$  Second, they facilitate program maintenance
		- If a constant is used in multiple places, its value need only be updated in one place
	- Third, they formally establish that a value should not change, avoiding inadvertent errors by other programmers

# **Primitive Data**

- $\triangleright$  There are eight primitive data types in Java
- $\triangleright$  Four of them represent integers
	- byte, short, int, long
- $\triangleright$  Two of them represent floating point numbers
	- float, double
- $\triangleright$  One of them represents characters
	- $\bullet$  char
- $\triangleright$  And one of them represents boolean values
	- boolean

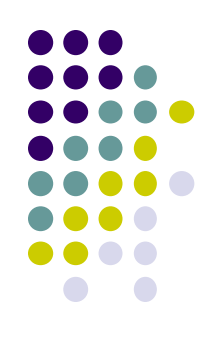

## **Numeric Primitive Data**

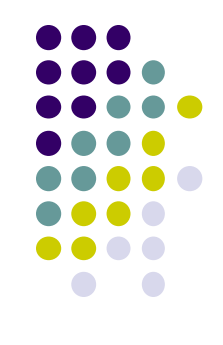

 The difference between the various numeric primitive types is their size, and therefore the values they can store:

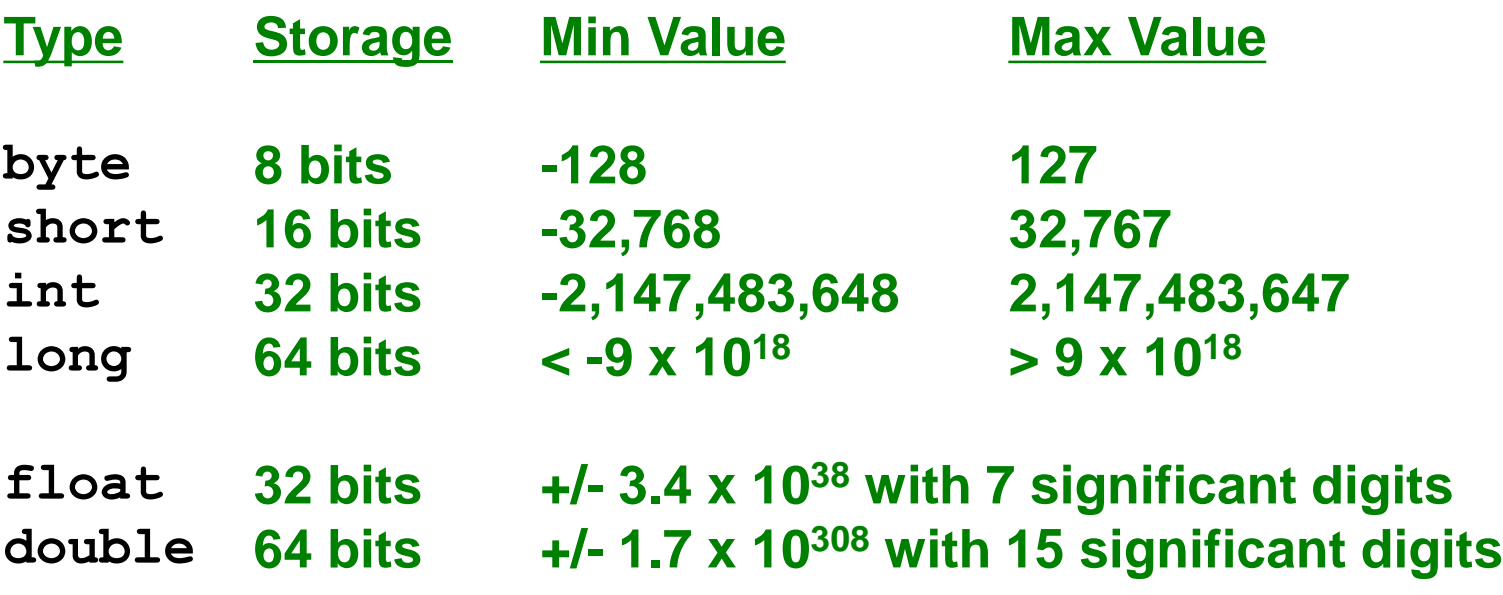

### **Characters**

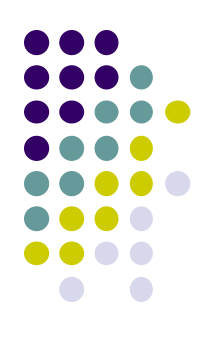

- A char variable stores a single character
- Character literals are delimited by single quotes:

$$
a' \quad 'X' \quad '7' \quad '5' \quad ' \quad ' \quad 'n'
$$

Example declarations

```
char topGrade = 'A';
```

```
char terminator = ';, separator = ';
```
• Note the distinction between a primitive character variable, which holds only one character, and a String object, which can hold multiple characters

### **Character Sets**

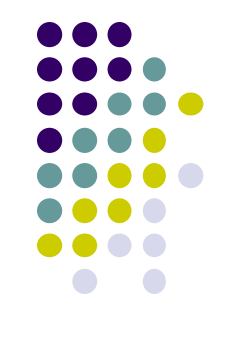

- A *character set* is an ordered list of characters, with each character corresponding to a unique number
- A char variable in Java can store any character from the *Unicode character set*
- The Unicode character set uses sixteen bits per character, allowing for 65,536 unique characters
- It is an international character set, containing symbols and characters from many world languages

**Characters**

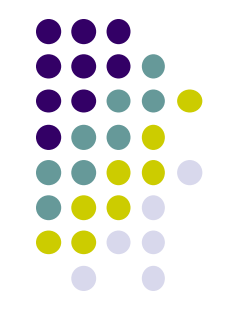

- The *ASCII character set* is older and smaller than Unicode, but is still quite popular
- The ASCII characters are a subset of the Unicode character set, including

**uppercase letters A, B, C, … lowercase letters punctuation digits special symbols control characters**

**a, b, c, … period, semi-colon, … 0, 1, 2, … &, |, \, … carriage return, tab, ...**

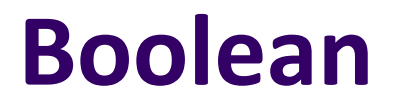

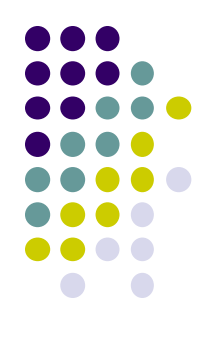

- A boolean value represents a true or false condition
- The reserved words true and false are the only valid values for a boolean type

boolean done = false;

 A boolean variable can also be used to represent any two states, such as a light bulb being on or off

08/09/2013 CSCI 2010 22

**Expressions**

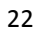

- An *expression* is a combination of one or more operators and operands
- *Arithmetic expressions* compute numeric results and make use of the arithmetic operators

**+**

**- \***

**/**

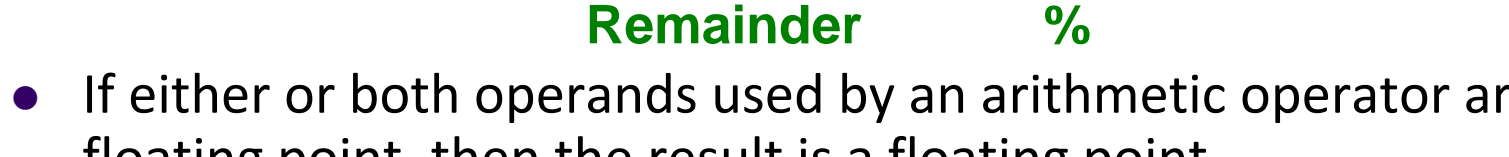

**Addition**

**Division**

**Subtraction**

**Multiplication**

**•** If either or both operands used by an arithmetic operator are floating point, then the result is a floating point

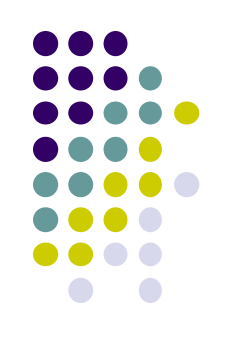

# **Division and Remainder**

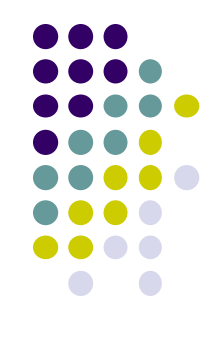

If both operands to the division operator  $\alpha$  are integers, the result is an integer (the fractional part is discarded)

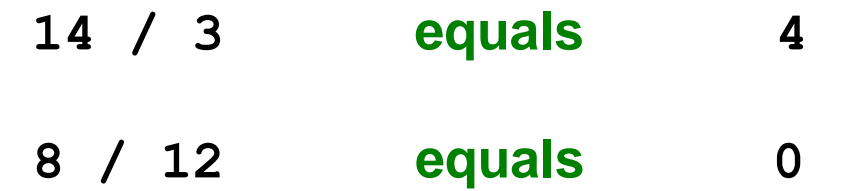

 The remainder operator (%) returns the remainder after dividing the second operand into the first

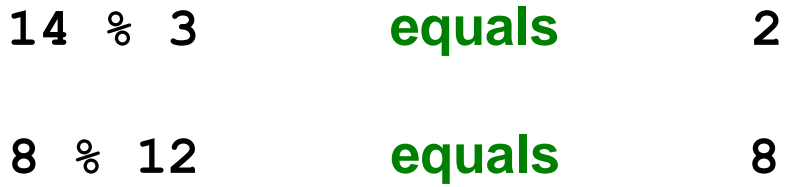

## **Operator Precedence**

Operators can be combined into complex expressions

result = total + count / max - offset;

- Operators have a well-defined precedence which determines the order in which they are evaluated
- Multiplication, division, and remainder are evaluated prior to addition, subtraction, and string concatenation
- Arithmetic operators with the same precedence are evaluated from left to right, but parentheses can be used to force the evaluation order

# **Increment and Decrement**

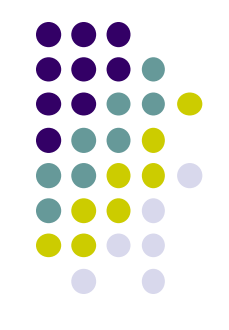

- The increment and decrement operators use only one operand
- The *increment operator* (++) adds one to its operand
- The *decrement operator* (--) subtracts one from its operand
- The statement

count++;

is functionally equivalent to

 $count = count + 1;$ 

### **Increment and Decrement**

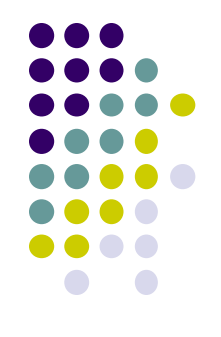

The increment and decrement operators can be applied in *postfix form*

count++

or *prefix form*

### ++count

- When used as part of a larger expression, the two forms can have different effects
- Because of their subtleties, the increment and decrement operators should be used with care

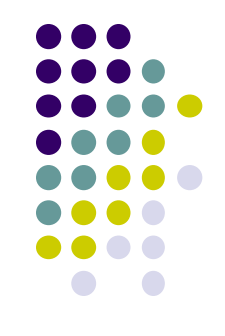

- Often we perform an operation on a variable, and then store the result back into that variable
- Java provides *assignment operators* to simplify that process
- For example, the statement

num += count;

is equivalent to

 $num = num + count;$ 

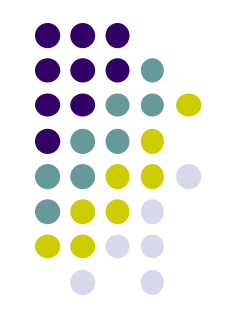

• There are many assignment operators in Java, including the following

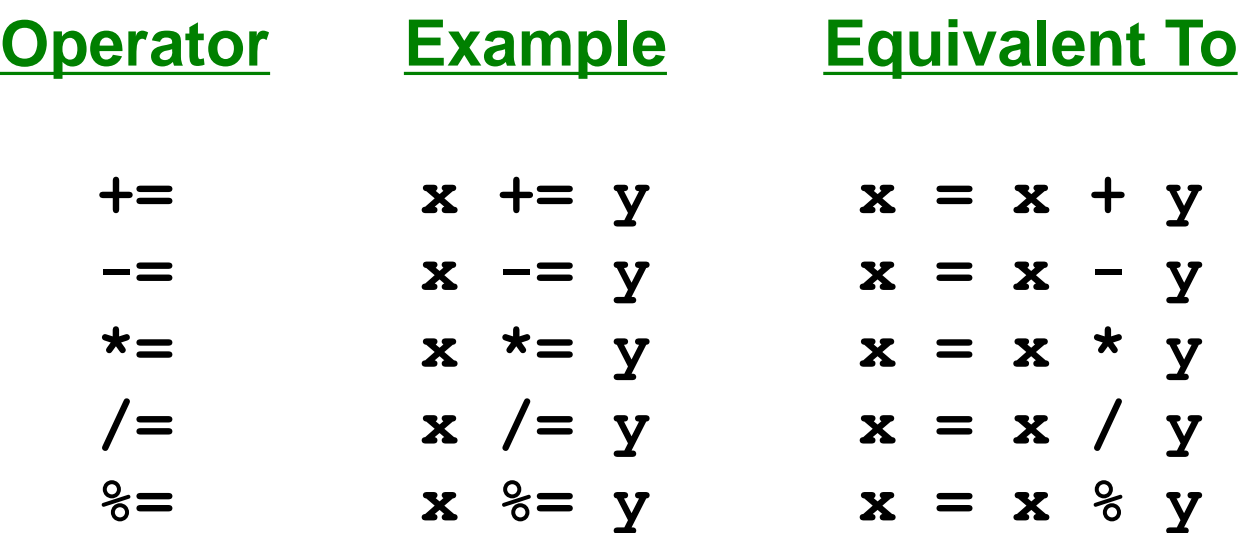

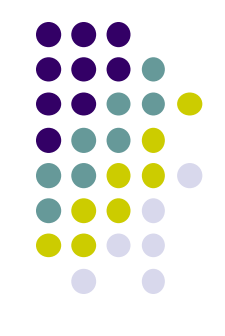

- The right hand side of an assignment operator can be a complex expression
- The entire right-hand expression is evaluated first, then the result is combined with the original variable
- Therefore

```
result /=(total-MIN) % num;
```
is equivalent to

```
result = result / ((total-MIN) % num);
```
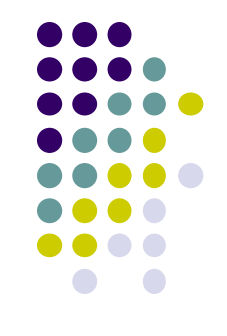

- The behavior of some assignment operators depends on the types of the operands
- If the operands to the += operator are strings, the assignment operator performs string concatenation
- The behavior of an assignment operator (+=) is always consistent with the behavior of the corresponding operator (+)

## **Data Conversion**

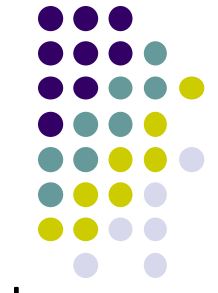

- Sometimes it is convenient to convert data from one type to another
- For example, in a particular situation we may want to treat an integer as a floating point value
- These conversions do not change the type of a variable or the value that's stored in it  $-$  they only convert a value as part of a computation

### **Data Conversion**

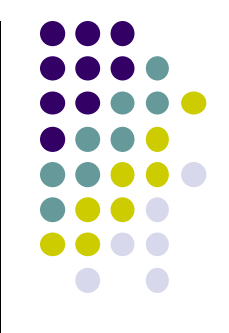

- Conversions must be handled carefully to avoid losing information
- *Widening conversions* are safest because they tend to go from a small data type to a larger one (such as a short to an int)
- *Narrowing conversions* can lose information because they tend to go from a large data type to a smaller one.
- In Java, data conversions can occur in three ways
	- assignment conversion
	- promotion
	- casting

# **Assignment Conversion**

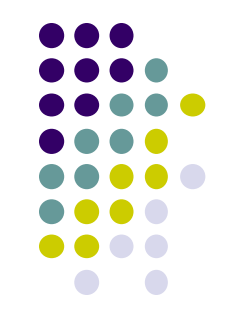

- *Assignment conversion* occurs when a value of one type is assigned to a variable of another
- $\bullet$  If money is a float variable and dollars is an int variable, the following assignment converts the value in dollars to a float

money = dollars

- Only widening conversions can happen via assignment
- Note that the value or type of dollars did not change

### **Data Conversion**

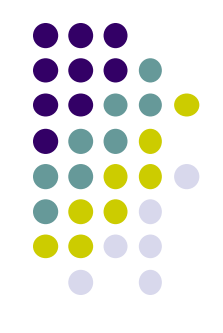

- *Promotion* happens automatically when operators in expressions convert their operands
- For example, if sum is a float and count is an int, the value of count is converted to a floating point value to perform the following calculation

result = sum / count;

### **Casting**

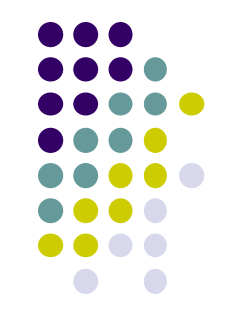

- *Casting* is the most powerful, and dangerous, technique for conversion
- Both widening and narrowing conversions can be accomplished by explicitly casting a value
- To cast, the type is put in parentheses in front of the value being converted
- For example, if total and count are integers, but we want a floating point result when dividing them, we can cast total

result = (float) total / count;

### **The Scanner Class**

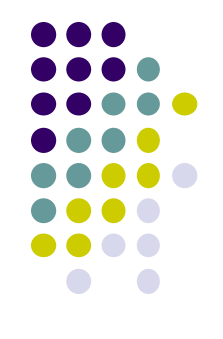

- The Scanner class provides convenient methods for reading input values of various types
- A Scanner object can be set up to read input from various sources, including the user typing values on the keyboard
- Keyboard input is represented by the System.in object

## **Reading Input**

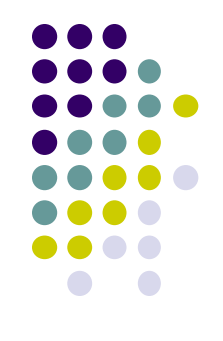

 The following line creates a Scanner object that reads from the keyboard

Scanner scan = new Scanner (System.in);

- The new operator creates the Scanner object
- Once created, the Scanner object can be used to invoke various input methods, such as

answer = scan.nextLine();

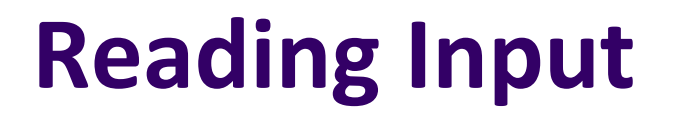

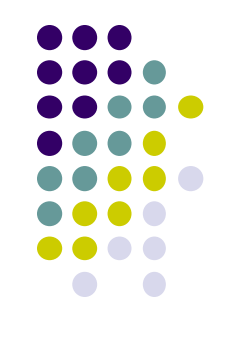

- The Scanner class is part of the java.util class library, and must be imported into a program to be used
- The nextLine method reads all of the input until the end of the line is found
- The details of object creation and class libraries are discussed further in Chapter 3

### **Input Tokens**

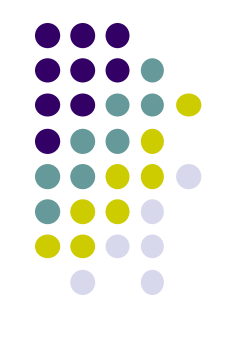

- Unless specified otherwise, *white space* is used to separate the elements (called *tokens*) of the input
- White space includes space characters, tabs, new line characters
- The next method of the Scanner class reads the next input token and returns it as a string
- Methods such as nextInt and nextDouble read data of particular types

## **Summary**

Today's topic focused on

- character strings
- primitive data
- the declaration and use of variables
- expressions and operator precedence
- data conversions
- accepting input from the user

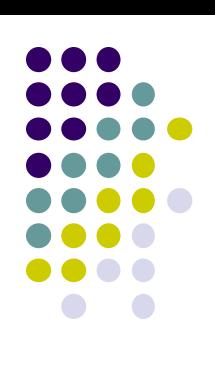